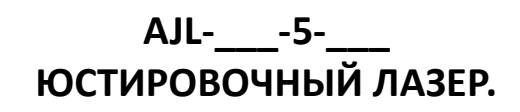

# **ИНСТРУКЦИЯ ПО ЭКСПЛУАТАЦИИ**

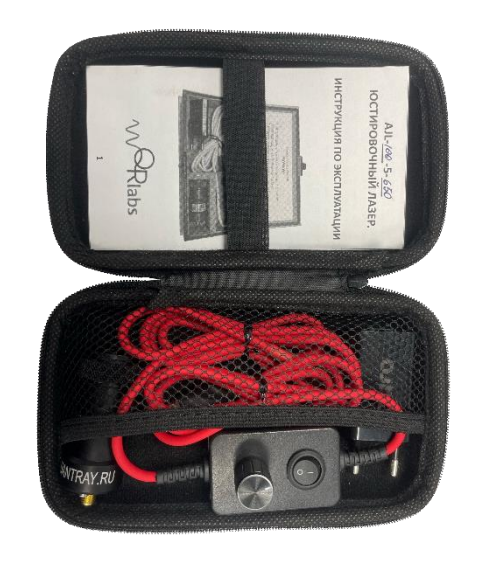

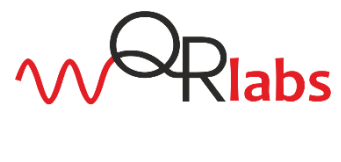

**1 2**

# **ОПИСАНИЕ**

Прибор предназначен для юстировки оптических систем с использованием пилотного лазера. Высокая оптическая мощность юстировочных лазеров серии AJL позволяет выполнять настройку сложных многоэлементных оптических схем без потери визуального обнаружения пилотного луча. Приборы оборудованы регулируемым коллиматором для ручной фокусировки пучка. Подстройка фокуса излучения позволяет в процессе юстировки оптической схемы скомпенсировать паразитный вклад ее элементов, вызванный их показателями преломления и кривизной. Прибор оснащен унифицированным разъемом для подключения к любой USB розетке.

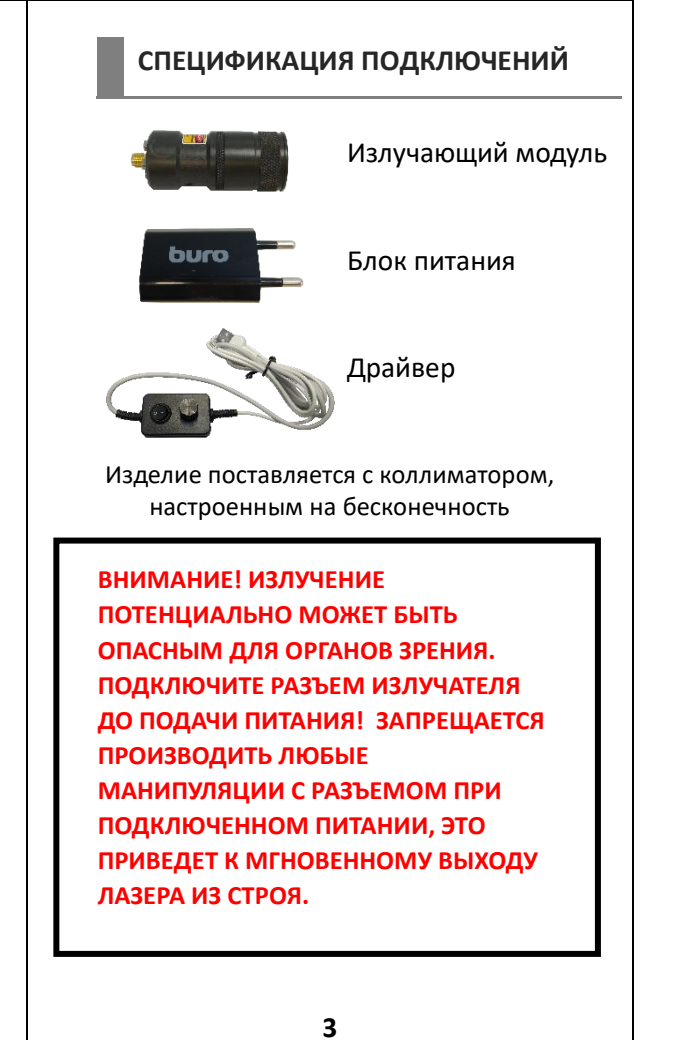

Двусторонняя печать, переворачивать относительно короткого края

# **ПАСПОРТ**

**Лазер AJL-\_\_\_\_-5-\_\_\_\_**

**1. Назначение** Настройка оптических систем.

**2. Технические характеристики:**

Напряжение питания комплектного блока питания 230 В

Напряжение питания блока управления 5 В.

Ток потребления блока управления в зависимости от модели до 300 мА.

Мощность излучения лазерного модуля до 100 мВт. Длина волны лазерного излучения им.

#### **3. Комплект поставки**

- 3.1. Лазерный модуль 1 шт.
- 3.2. Блок управления 1 шт.
- 3.3. Блок питания 1 шт.
- 3.4. Кейс 1 шт.
- 3.5. Инструкция 1 шт.

#### **4. Установка**

4.1. Подключить лазерный модуль к блоку управления

4.2. Подключить блок управления к комплектному блоку питания или иному USB разъему с напряжением 5 V.

#### **5. Правила эксплуатации**

5.1. Перед подключением блока управления к сети питания необходимо подключить к нему излучающий модуль.

5.2. Перед подключением блока управления к сети питания удостовериться, что кнопка включения переведена в положение «выключено», а ручка регулировки мощности повернута в крайнее левое положение.

5.3. После подключения устройства к сети питания переведите кнопку включения в положение «включено» и выставьте необходимый уровень мощности лазерного излучения.

5.4. Устройство готово к работе.

# **6. Условия эксплуатации, транспортирования и хранения**

- 6 .1 Условия эксплуатация Температура от +5 до +40°C Влажность до 80%
- 6.2 Условия транспортирования и хранения Температура от -50 до +40°C Влажность до 80%

#### **7. Меры предосторожности**

ВНИМАНИЕ! Не допускать падений! ВНИМАНИЕ! Во избежание выхода устройства из строя не производить никаких манипуляций с разъемом подключения лазерного модуля во время работы с устройством.

ВНИМАНИЕ! При настройке лазерных систем не допускать попадания рабочего излучения в излучающий модуль юстировочного лазера. ВНИМАНИЕ! Не направлять в глаза! *Класс лазерной опасности 4.*

#### **8. Гарантии изготовителя**

8.1. Изготовитель гарантирует изделия заявленным техническим характеристикам при соблюдении условий эксплуатации, транспортирования и хранения.

8.2. Гарантийный срок эксплуатации – 12 месяцев с момента ввода в эксплуатацию, но не более 18 месяцев с момента поставки.

8.3. Гарантийный срок исчисляется со дня отгрузки потребителю.

8.4. Срок службы оборудования: 10000 часов во включенном состоянии.

# **9. Сведения об изделии**

Юстировочный лазер «AJL- -5- », заводской № проверен и признан годным для эксплуатации. Дата изготовления: и при полня (д,м,г) ОТК М.П.  $(n, n.)$ **10. Сведения о производителе**  НПО AIS Quant-Ray Labs, 603152, г. Нижний Новгород, ул. Ларина, д 22, лит. 1Д Тел.: +7(910)101-67-83

Тел.: +7(910)799-04-82

e-mail: ais@quantray.ru

Web: <http://quantray.ru/>

Дата продажи: историтель М.П. (число, месяц, год) (Подпись)

**4**

**5**

**6**